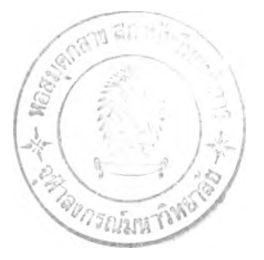

# บทที่ 3 **วิธีดำเนินการวิจัย**

การศึกษาผลการสื่อสารในเวลาเดียวกัน และต่างเวลากันในการเรียนรู้ผ่านเว็บโดยใช้ปิญหา เป็นหลัก ที่มีต่อผลสัมฤทธิทางการเรียน1ของนักศึกษาระดับปริญญาตรี ใช้ระเบียบวิธีการวิจัย เชิงทดลอง ซึ่งมี'วิธีการดำเนินการวิจัยดังต่อไปนี

### วัตลุประสงคในการวิจัย

้ เพื่อสึกษาผลการสื่อสารในเวลาเดียวกันโดยใช้เว็บแช็ต และการสื่อสารต่างเวลากันโดยใช้เว็บ เมล และเว็บบอร์ด ในการเรียนร้ผ่านเว็บโดยใช้ปีญหาเป็นหลัก ที่มีต่อผลสัมฤทธิ์ทางการเรียนของนัก ศึกษาระดับปริญญาตรี

### สมมติฐานในการวิจัย

นักศึกษาที่ใช้การสื่อสารในเวลาเดียวกันและการสื่อสารต่างเวลากันด้วยการเรียนรู้ผ่านเว็บ โดยใช้ปีญหาเป็นหลักมีผลสัมฤทธิทางการเรียนต่างกัน

### กลุ่มตัวอย่าง

นักศึกษาระดับปริญญาตรีคณะศึกษาศาสตร์ มหาวิทยาลัยบูรพา จำนวน 52 คน ที่เรียนวิชา ี คอมพิวเตอร์ในการศึกษา รหัสวิชา 423303 ภาคเรียนที่ 1 ในปีการศึกษา 2544 การจัดกลุ่มทดลอง ใช้การสุ่มตัวอย่างอย่างง่าย สุ่มรายชื่อนักศึกษาทังหมดออกเป็นกลุ่มใหญ่ 3 กลุ่มๆ ละ 18, 17และ 17คน จากกลุ่มใหญ่สุ่มเป็นกลุ่มย่อยอีกกลุ่มละ 3 กลุ่มกลุ่มละ 5-6 คนตามหลักการเรียนโดยใช้ ปิญหาเป็นหลักของโรงเรียนแพทยศาสตร์ มหาวิทยาลัยอินลินอยส์รายละเอียดดังนี

1. กลุ่มการสื่อสารต่างเวลากันโดยใช้เว็บเมลจำนวน 18 คน(กลุ่มใหญ่) จากนันสุ่มออก เป็นกลุ่มย่อย 3 กลุ่ม ๆ ละ 6 คน 6 คน และ 6 คน

2. กลุ่มการสื่อสารต่างเวลากันโดยใช้เว็บบอร์ด จำนวน 17คน (กลุ่มใหญ่) จากนันสุ่มกลุ่ม ตัวอย่างออกเป็นกลุ่มย่อย 3 กลุ่ม ๆ ละ 6 คน 6 คน และ 5 คน

3. กลุ่มการสื่อสารในเวลาเดียวกันโดยใช้เว็บแช็ต จำนวน 17คน (กลุ่มใหญ่) จากนันสุ่ม ออกเป็นกลุ่มย่อย 3 กลุ่ม ๆ ละ 6 คน 6 คน และ 5 คน

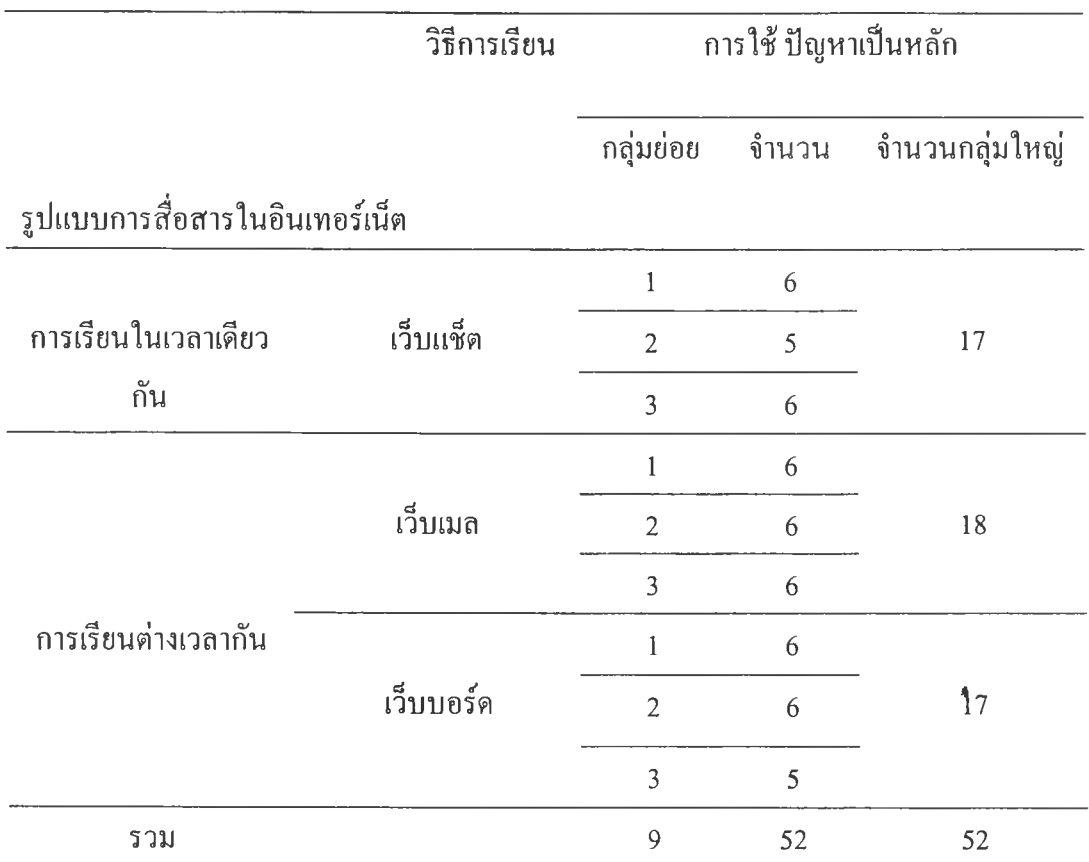

### เครื่องมือที่ใช้ในการทดลอง

เครื่องมือที่ใช้ในการทดลองในครั้งนี้มี

- 1. เว็บที่สอนตามหลักการใช้ป้ญหาเป็นหลัก
- 2. สถานการณ์ปีญหา

3. แบบสอบเอ็มอีคิว ใช้สร้างแบบฝึกหัด และข้อสอบหลังเรียน

1. เว็บที่สอนตามหลักการใช้ปีญหาเป็นหลัก เป็นเว็บที่สามารถเก็บและจัดการฐานข้อมูลการเรียน ของนักสืกษาตลอด 4 สัปดาห์ เป็นเว็บไซต์ที่อยู่ที่เครื่องบริการของภาควิชาวิทยาการคอมพิวเตอร์ คณะวิทยาศาสตร์ มหาวิทยาลัยบูรพา เว็บไซต์ที่ใช้ในการทดลองครั้งนี้คือ <http://db.compsci.buu.ac.th/~udom/udom> เว็บไซต์นี้พัฒนาโดยใช้ภาษา HTML เป็นหลัก และใช้ ระบบการจัดการฐานฐานข้อมูลด้วย MySQL ส่วนโปรแกรมสนทนา เว็บบอร์ด และเว็บเมล์สร้าง ด้วย PHP เว็บไซต์นี้ทำงานในระบบปฏิบัติการ Linux ภายในเว็บประกอบด้วยคำอธิบายราย วิชา คำแนะนำการเรียน สถานการณ์ปีญหา เว็บค้นข้อมูล และกิจกรรมการเรียนตามขั้นตอนการ ใช้ปิญหาเป็นหลัก แหล่งข้อมูล การสื่อสารด้วยเว็บแช็ต เว็บ!มล และเว็บบอร์ด เป็นด้น ด้งราย ละเอียดต่อไปนี้

1.1 โฮมเพจ (Home Page) เป็นเว็บเพจแรก แสดงส่วนประกอบต่าง ๆ ของเว็บไซต์ ์ โดยกำหนดให้นักศึกษาใส่ชื่อและรหัสผ่าน เพื่อกำหนดผู้ข้าเรียน นอกจากนั้นยังมีรายละเอียดอื่น ๆ เช่น วัตลุประสงค์การเรียน วิธีการจัดการเรียน การวัดผล แหล่งข้อมูล รายชื่อผู้เชี่ยวชาญและผู้สอน แนะนำการเรียน ตารางเรียน ตารางสอบ เป็นด้น

1.2 เว็บเพจราย1ชื่อกลุ่มผู้เรียนกลุ่มเว็บแช็ต ประกอบด้วยรายชื่อนักศึกษากลุ่มย่อย และ กลุ่มใหญ่ของกลุ่มเว็บแช็ต ค้านซ้ายมือจะปรากฎรายชื่อผู้เรียน (ผู้ที่ Login เข้ามา) มีการเชื่อมโยง ญือหาที่เรียน แหล่งข้อมูล ห้องสนทนากลุ่มย่อย ห้องสนทนากลุ่มใหญ่ ส่วนช่วยเหลือ ลอกจาก ระบบ

1.3 เว็บเพจรายชื่อกลุ่มผู้เรียนกลุ่มเว็บบอร์ด ประกอบด้วยรายชื่อนักศึกษากลุ่มย่อย และ กลุ่มใหญ่ของกลุ่มเว็บบอร์ด ด้านซ้ายมือจะปราก รายชื่อผู้เรียน (ผู้ที่ Login เข้ามา) มีการเชื่อม โยงเนือหาที่เรียน แหล่งข้อมูล เว็บบอร์ดกลุ่มย่อย เว็บบอร์ดกลุ่มใหญ่ ส่วนช่วยเหลือ ออกจาก ระบบ

1.4 เว็บเพจรายชื่อกลุ่มผู้เรียนกลุ่มเว็บเมล ประกอบด้วยรายชื่อนักศึกษากลุ่มย่อย และ กลุ่มใหญ่ของกลุ่มเว็บเมล ซึ่งเชื่อมโยงการส่งไปรษณีย์อิเล็กทรอนิกส์ของผู้เรียนไว้ทุกคน และเชื่อม โยงการส่งไปรษณีย์อิเล็กทรอนิกส์เป็นกลุ่มย่อย และกลุ่มใหญ่ ด้าน1ซ้ายมือจะปรากฎรายชื่อผู้ เรียน (ผู้ที่ Login เข้ามา) มีการเชื่อมโยงเนื้อหาที่เรียน แหล่งข้อมูล ส่งไปรษณีย์อิเล็กทรอนิกส์ ลุ่มย่อย ส่งไปรษณีย์อิเล็กทรอนิกส์กลุ่มใหญ่ ส่วนช่วยเหลือ ออกจากระบบ

1.5 เว็บเพจเนือหา แสดงเบือหาการเรียน เช่น สถานการณ์ปิญหาแต่ละสัปดาห์ และ เชื่อมโยงไปยังหน้าขันตอนการเรียนแต่ละขันตอน ด้านซ้ายมือจะปราก รายชื่อผู้เรียน (ผู้ที่ Login เข้ามา) มีการเชื่อมโยงเบือหาที่เรียน แหล่งข้อมูล ปฏิสัมพันธ์กลุ่มย่อย ปฎิสัมพันธ์กลุ่มใหญ่ ส่วนช่วยเหลือ ออกจากระบบ

1.6 เว็บเพจแหล่งข้อมูล แสดงข้อมูลการเรียนแต่ละสัปดาห์ และเชื่อมโยงเว็บอื่น ๆ ที่สนับสนุนการเรียน

1.7 **เว็บเพจขันตอนการเรียน มี** 7 **ขันตอน** (7 **เว็บเพจ) ดือ เว็บเพจทำความเข้าใจ** ปิญ**หา เว็บเพจกำหนดสมมติฐาน หรือสาเหตุของ**ปิญ**หา เว็บเพจกำหนดจดประสงค์ เว็บเพจ**ค้น**หา** ์ ข้อมูล เว็บเพจสรปวิเคราะห์ปีญหา เว็บเพจทำแบบฝึกหัด เว็บเพจอภิปรายเพื่อสรปความเข้าใจที่ตรง **กัน แต่ละหน้าอธีบายวิธีเรียน การให้คำแนะนำการเรียนแต่ละขันตอน ด้านซ้ายมือจะปรากฎรายชือ ผู้เรียน (ผู้ที่** Login **เข้ามา) มีการเชื่อมโยงเนื้อหาที่เรียน แหล่งข้อมูล ปฎิสัมพันธ์กลุ่มย่อย** ปฏิสัมพันธ์กลุ่มใหญ่ ส่วนช่วยเหลือ ออกจากระบบ

1.8 เว็บเพจแบบ,ฝึกหัด แสดงแบบ,ฝึกหัดให้นักศึกษาทำส่งอาจารย์

1.9 เว็บเพจประเมินตนเอง และเพื่อนร่วมกลุ่ม แสดงการประเมินจากหัวข้อที่กำหนด และส่งข้อมูล ไปให้อาจารย์

การออกแบบ เครื่องมือเว็บที่ใช้ในการวิจัย ผู้วิจัยได้นำหลักการการออกแบบการสอนใน เวิลด์ไวด้เว็บของ ริชชีและออฟแมน (Ritchie and Hoffman, 1997) มาเป็นหลักในการออกแบบ การสอนผ่านเว็บในครังนี ดังรายละเอียดในบทที่ 2

เว็บการเรียนรู้โดยใช้ปิญหาเป็นหลักที่พัฒนาขืนไต้มีการประเมินเนือหาการเรียน วัตถุ ประสงด์การเรียน กิจกรรมการเรียน การคอกแบบเว็บ ซึ่งมีผู้เชี่ยวชาญที่สอนคอมพิวเตอร์และเว็บ จำนวน 3 ท่านทำการประเมิน คือ รองศาสตราจารย์ดร.ฉลอง พับศรี ดร.นญฑา ผลิตวานนท อาจารย์กันทิมา อ่อนละออ ผลของการประเมินเว็บจากผู้เชี่ยวชาญพัง 3 ท่านอยู่ในเกณฑ์ระดับดี

2. สถานการณ์ปิญหา (อยู่ในภาคผนวก ค) ผู้วิจัยศึกษาเนื้อหาวิชาคอมพิวเตอร์ในการศึกษา ในหัวข้ออุปกรณ์คอมพิวเตอร์ ซอฟต์แวร์ประยุกต์สำเร็จรูป ช่องทางการสื่อสารข้อมูลใน เครือ ข่ายคอมพิวเตอร์ และการบริการใน**อิน**เทอร์ฌ็ต เพื่อ**นำ**มาสร้างสถานการณ์ปิญหาจำนวน **4** สถานการณ์ นำเนื้อหามาวิเคราะห์เพื่อกำหนดจุดประสงค์การเรียน กำหนดมโนทัศนที่จะต้องเรียน จากนั้นนำมาสร้างสถานการณ์ปีญหา โดยกำหนดสถานการณ์ที่เป็นปิญหาจริงที่เกิดขึ้นหรือใกลัเคียง กบสถานการณ์จริงมากที่สุด กำหนดปีญหา สมมติฐาน แนวทางการอภิปรายปิญหา และสรุป การวิเคราะห์ปิญหา โดยศึกษาจากเอกสาร และปรึกษาผู้เชี่ยวชาญ ทำการปรับปรุงแก้ไข นำ สถานการณ์ปิญหาที่สร้างเสร็จแล้วให้ผู้เชี่ยวชาญที่มีความเชี่ยวชาญต้านการจัดการเรียนการสอน เดข ่ ใช้ปัญหาเป็นหลักจำนวน 3 คน ผู้เชี่ยวชาญที่มีความเชี่ยวชาญทางด้านการสอนคอมพิวเตอร์ จำนวน 3 คน รวมจำนวน 6 คน ตรวจสอบความตรงของสถานการณ์ปิญหา และข้อคำถาม คำตอบ

3. แบบสอบเอ็มอีคิว (อยู่ในภาคผนวก ง) ใช้แบบสอบเอ็มอีคิวในการสร้างแบบฝึกหัด และ ข้อสอบหลังเรียนเพื่อวัดความรู้และทักษะการแก้ปิญหา ตามกระบวนการในการแก้ปิญหาขันต่าง ๆ ตามรูปแบบของพวงแก้ว ปุฌยกนก(2531) ซึ่งใช้วัดทักษะดังนี

3.1 ความสามารถในการกำหนดปิญหา หรือความสามารถในการดังสมมติฐาน

- 3.2 ความสามารถในการรวบรวมข้อมูล
- 3.3 ความสามารถในการปรับปรุงสมมติฐาน
- 3.4 ความสามารถในการวิเคราะห์ข้อมูล หรือการทดสอบสมมติฐาน

3.5 ความสามารถในการสรุปเฉลยของปิญหา

ขั้นตอนการสร้างแบบสอบเอ็มอีคิวในรายวิชาคอมพิวเตอร์ในการศึกษา มีรายละเอียดดังนี ขั้นที่ 1. ศึกษาวัตถุประสงค์รายวิชาคอมพิวเตอร์ในการศึกษา เพื่อกำหนดกรอบปิญหา

ขันที่ 2. สร้างแบบทดสอบเค็มอีคิว เพื่อวัดความรู้และทักษะการแก้ปิญหาคอมพิวเตอร์ใน การศึกษา โดยสร้างสถานการณ์จำลองที่เคยเกิดขืนจริง เพื่อจะไต้เป็นตัวเร้าให้ผู้ตอบสะทอนกระบวน การคิด แก้ใ]ญหาด้านการใช้คอมพิวเตอร์ในการศึกษาในแต่ละขันตอนออกมา ซึงได้แบ่งข้อคำถาม ออกเป็น5 ขั้น ได้แก่ขั้นตอนการตั้งใ]ญหาและสมมติฐาน ขันการหาข้อมูลเพื่อนำไปสู่การตัง สมมติฐาน ขั้นปรับปรุงสมมติฐาน ขั้นวิเคราะห์ข้อมูลหรือทดสอบสมมติฐาน และขันสรุป ข้อเฉลยของใ]ญหา ในแต่ละสถานการณ์จำลอง บางสถานการณ์จะมีข้อคำถามครบทุกขันตอน บางสถานการณ์อาจมีไม่ครบ ทุกขันตอน ทังนีเพื่อให้สอดคล้องกับสภาพใ]ญหาที่เกิดขึนจริงในการ ใช้คอมพิวเตอร์ในการศึกษา ศึกษาการสร้างข้อสอบจากเอกสาร และปรึกษาผู้เชี่ยวชาญ ปรับปรุง แก้ไข

ขั้นที่ 3 นำแบบทดสอบที่สร้างขึ่นไปให้ผู้เชี่ยวชาญที่มีความเชี่ยวชาญด้านการจัดการเรียน การสอนโดยใช้ใ]ญหาเป็นหลักจำนวน 3 คน ผู้เชี่ยวชาญที่มีความเชี่ยวชาญทางด้านการสลน คอมพิวเตอร์จำนวน 3 คน รวมจำนวน6 คน ซึ่งเป็นชุดเดียวกับชุดประเมินสถานการณ์ปิญหา ผู้เชี่ยวชาญตรวจสอบความตรงของสถานการณ์จำลอง และข้อคำถาม โดยผู้วิจัยสร้างแบบฟอร์ม การประเมินข้อคำถาม ซึ่งประเมินข้อคำถามแต่ละข้อว่าวัดลำดับขั้นใดของการแก้ปิญหา ผู้วิจัยกำหนด เกณฑ์ความสอดคล้องของผู้เชี่ยวชาญเท่ากับ 80% ถ้าไม่ถึง 80 % ทำการปรับปรุงแก้ไข

วิเคราะห์ข้อมูลที่ได้จากการตรวจสอบของผู้เชี่ยวชาญ หาความสอดคล้องของผู้เชี่ยวชาญ โดยใชดัชนีความสอดคล้อง (Index of consistency = IOC)

> R  $IOC = -$ N

R แทน ผลรวมคะแนนความคิดเห็นของผู้เชี่ยวชาญ

N แทน จำนวนผู้เชี่ยวชาญ

นำคำตอบของผู้เชี่ยวชาญแต่ละคนมาให้คะแนนดังนี

ข้อใดมีความเห็นว่าเหมาะสม กำหนดคะแนนเป็น 1

ข้อใดมีความเห็นว่าไม่แน่ใจ กำหนดคะแนนเป็น 0

ข้อใดมีความเห็นว่าไม่เหมาะสม กำหนดคะแนนเป็น - 1

จากการแทนค่าในสูตรหาค่า IOC พิจารณาว่าล้าค่า IOC ไม่น้อยกว่า 0.5 ถือว่าใช้ได้โดย ไม่ต้องปรับปรุง ข้อใดมีค่า IOC น้อยกว่า 0.5 ผู้วิจัยจะสัมภาษณ์ผู้เชี่ยวชาญเพื่อขอข้อเสนอแนะ มาปรับปรุงต่อไป

ขั้นที่ 4. การสร้างกรอบคำตอน ผู้วิจัยได้นำข้อสอบ เล็มอีคิว ที่สร้างขึนไปให้ผู้เชี่ยวชาญต้าน การสอนคอมพิวเตอร์ในการศึกษา ได้แก่อาจารย์ผู้สอนวิชาคอมพิวเตอร์ในการศึกษา หรือวิชาอื่นที่ เกี่ยวข้องกับการสอนวิชาคอมพิวเตอร์เป็นระยะเวลาไม่น้อยกว่า 3 ปี จำนวน 12 คน เพื่อตรวจสอบใน

้านภาษาความเหมาะสมของแบบทดสอบอีกครังหนึ่ง และทำการตอบแบบทดสอบ เพื่อนำคำตอบ มาสร้างเป็นกรอบคำตอบ ตลอดจนกำหนดเวลาที่เหมาะสมในการทำแบบทดสอบ โดยใช้การ วิเคราะห์เวลาที่ผู้เชี่ยวชาญ 12 คน ใช้ตอบคำถามแล้วนำมาหาค่าเฉลี่ยจากนันนำมาปรับปรุงเพิ่มเวลา ฃึนอีก 30 *%* ตามแนวคิดของมหาวิทยาลัยนิวคลาสเซิล

เมื่อผู้เชี่ยวชาญทุกคนส่งแบบทดสอบคืนมาแล้ว ผู้วิจัยเชิญผู้เชี่ยวชาญทัง 12 ท่านมาร่วม ประชุมเพื่อสร้างกรอบคำตอบกำหนดนึ่าหนักคะแนนของข้อสอบและกำหนดเวลา ผู้วิจัยทำการ ประชุมในวันที่ 4 มิธุนายน 2544 ณ ห้องประชุมภาควิชาวิทยาการคอมพิวเตอร์ คณะวิทยาศาสตร์ มหาวิทยาลัยบูรพา มีผู้เชี่ยวชาญเข้าร่วมประชุม 8 คน ในการประชุมผู้วิจัยได้นำคำตอบของผู้เชี่ยว ชาญทังหมดพิมพ์เสนอในที่ประชุม เพื่อให้ผู้เชี่ยวชาญเลือกและเสนอแนะอีกครัง ผู้วิจัยนำข้อเสนอ แนะจาก ผู้เชี่ยวชาญมาสร้างเป็นกรอบคำตอบ

ขันที่ 5 การกำหนดนาหนักคะแนน จากการประชุมของผู้เชี่ยวชาญโดยผู้เชี่ยวชาญร่วมกัน กำหนดเกณฑ์การให้นำหนักคะแนนจากข้อคำถามที่ผู้วิจัยกำหนดให้ดังนี

- 5.1 ความสามารถในการกำหนดปิญหา หรือความสามารถในการตังสมมติฐาน
- 5.2 ความสามารถในการรวบรวมข้อมูล
- 5.3 ความสามารถในการปรับปรุงสมมติฐาน
- 5.4 ความสามารถในการวิเคราะห์ข้อมูล หรือการทดสอบสมมติฐาน
- 5.5 ความสามารถในการสรุปเฉลยของปิญหา

ผู้เชี่ยวชาญกำหนดให้คะแนนในข้อคำถามต่าง ๆ 2 คะแนน ยกเว้นคำถามในขันปรับปรุง สมมติฐานกำหนดให้ 1 คะแนน

ขันที่ 6 การหาค่าความเชื่อถือได้ของแบบทดสอบ เอ็มอีคิว แบบความคงที่ภายใน (Internal Consistency) 1ดยใชค่าสัมประสิทธิอัลพิาของครอนบาค (Mchrens and Lehmann, 1984)

สูตรหาค่าความน่าเชื่อถือได้

N *c* sr "  $\alpha$  =  $\frac{1}{\alpha}$  1 -N - 1 | St

 $\alpha$  แทน สัมประสิทธิ์ความเที่ยงของแบบทดสอบ

- sr แทน ความแปรปรวนของคะแนนแต่ละข้อ
- St: แทน ความแปรปรวนของคะแนนผู้ตอบทังหมด
- N แทน จำนวนข้อของแบบทดสอบ

ผู้วิจัยนำแบบทดสอบเอ็มอีคิว ไปให้นักศึกษาคณะศึกษาศาสตร์ชันปีที่ 3 และชันปีที่ 4 ที่ ผ่านการเรียนวิชาคอมพิวเตอร์ในการศึกษามาแล้ว จานวน 110 คน ทำแบบทดสอบ นำคะแนนของ แบบทดสอบมาหาค่าความเชื่อถือได้ ได้ค่าความน่าเชื่อถือเท่ากับ 0.74

#### วิธีการดำเนินการวิจัย

#### ขนตอนการเตรียมการ

1. อบรมการเรียนรู้โดยใช้ใ]ญหาเป็นหลัก การใช้คู่มือครู และการเรียนการใช้ปิญหาเป็น หลักผ่านเว็บ ให้กับอาจารยประจำกลุ่มที่เช้าร่วมโครงการจำนวน 3 คนในวันที่ 11 มิถุนายน 2544 ที่ห้องพักอาจารย์ ภาคเทคโนโลยีทางการศึกษา คณะศึกษาศาสตร์ มหาวิทยาลัยบูรพา

2. จัดอบรมการเรียนรู้โดยใช้ปิญหาเป็นหลัก และทักษะการใช้เครื่องมือการสื่อสารให้กับ ผู้เรียน จำนวน 52 คน ในวันที่ 26-27 มิถุนายน 2544 ที่ห้องคอมพิวเตอร์คณะศึกษาสาสตร์ มหาวิทยาลัยบูรพา

#### การดำเนินการวิจัย

กลุ่มตัวอย่างที่ใช้ในการทดลองครังนีเป็นนักศึกษาระดับปริญญาตรี คณะศึกษาศาสตร์ มหาวิทยาลัยบูรพา ที่ลงทะเบียนเรียนวิชาคอมพิวเตอร์ในการศึกษา รหัสวิชา 423303 ภาคเรียนที่ 1 ปีการศึกษา 2544 จำนวน 52 คน โดยแบ่งกลุ่มทดลองออกเป็น 3 กลุ่ม คือกลุ่มที่เรียนในเวลา เดียวกันด้วยเว็บแช็ต จำนวน 17 คน กลุ่มที่เรียนต่างเวลากันด้วยเว็บบอร์ด จำนวน 17คนและกลุ่มที่ เรียนต่าง!วลากันด้วยเว็บเมล จำนวน 18 คน

an amy เต1ยมตัวผู้เรียน โฮมเพ

ทบแชต เวบบอรด 1 ทบเมล

ี่เรียนตามขั้นตอน เรียนตามขั้นตอน เรียนตามขั้นตอน

PBL

สอ

 $\mathbf{1}$ 

PBL

ขันตอนการสอนและกิจกรรมการสอนผ่านเว็บโดยใช้ปิญหาเป็นหลักมีรายละเลียดตามแผน ภาพดังนี้

รฺปที่ 6 การสอนผ่านเว็บโดยใช้นัเญหาเป็นหลัก

PBL

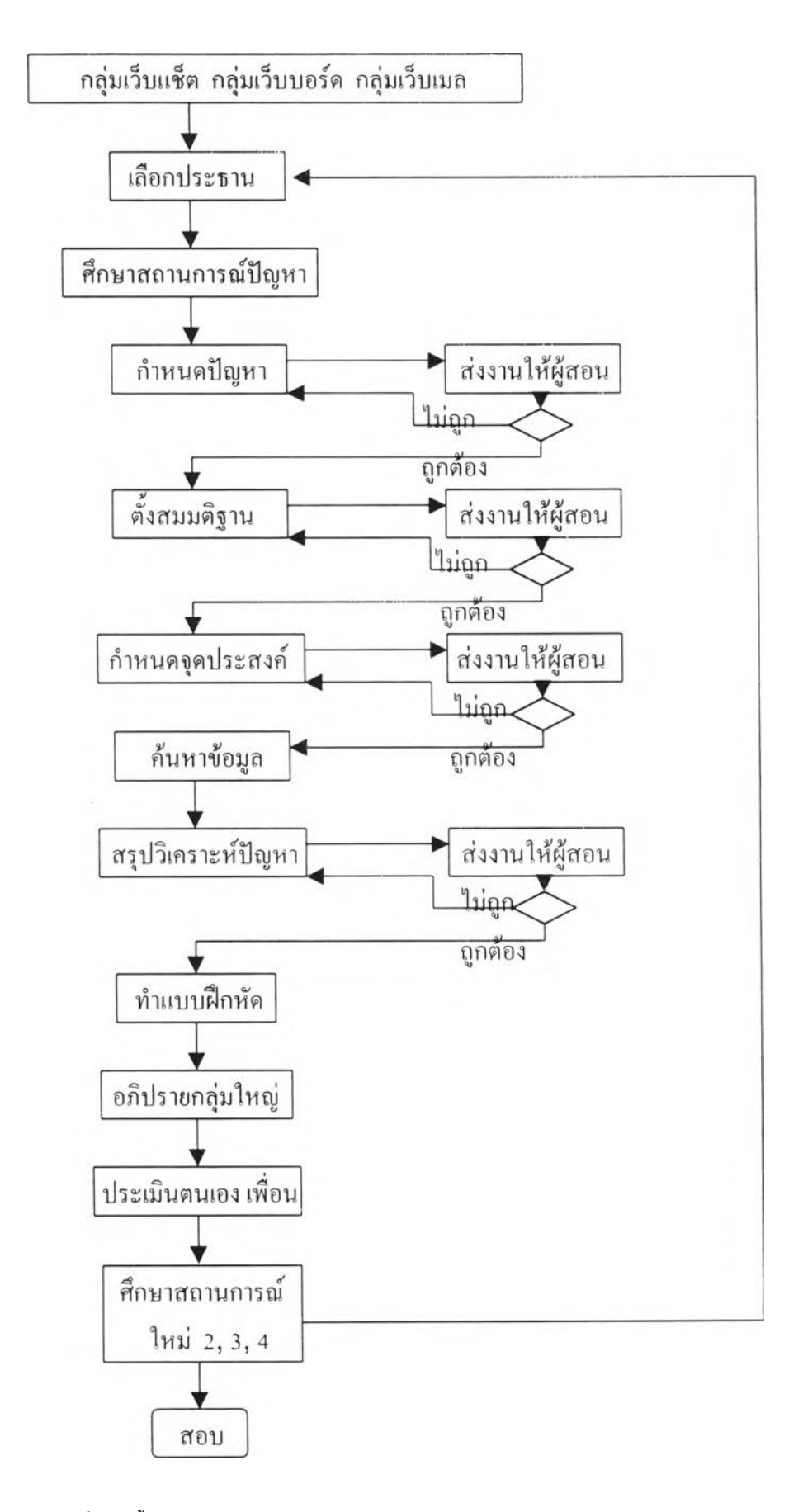

รูปที่ 7 ขั้นตอนการสอนและกิจกรรมการสอนโดยใช้ปิญหาเป็นหลักผ่านเว็บ

### วิธีการสอนการเรียนผ่านเว็บมีรายละเลียดดังในแผนการสอนตามตารางต่อไใเนี

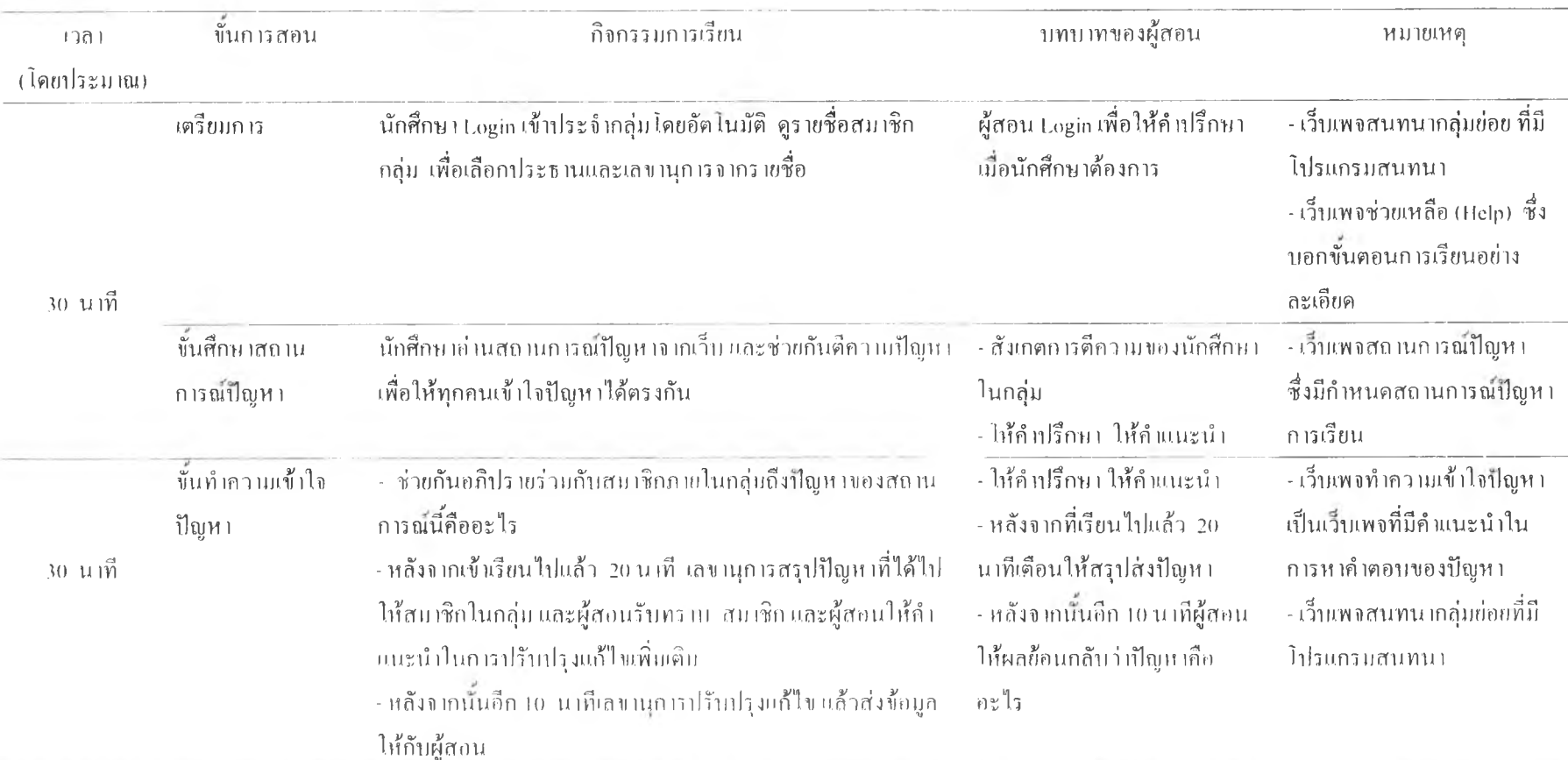

### ตารางที่ 12 แผนการสอนการเรียนในเวลาเดียวกันด้วยเว็บแช็ต

## ตารางที่ 12 (ต่อ)

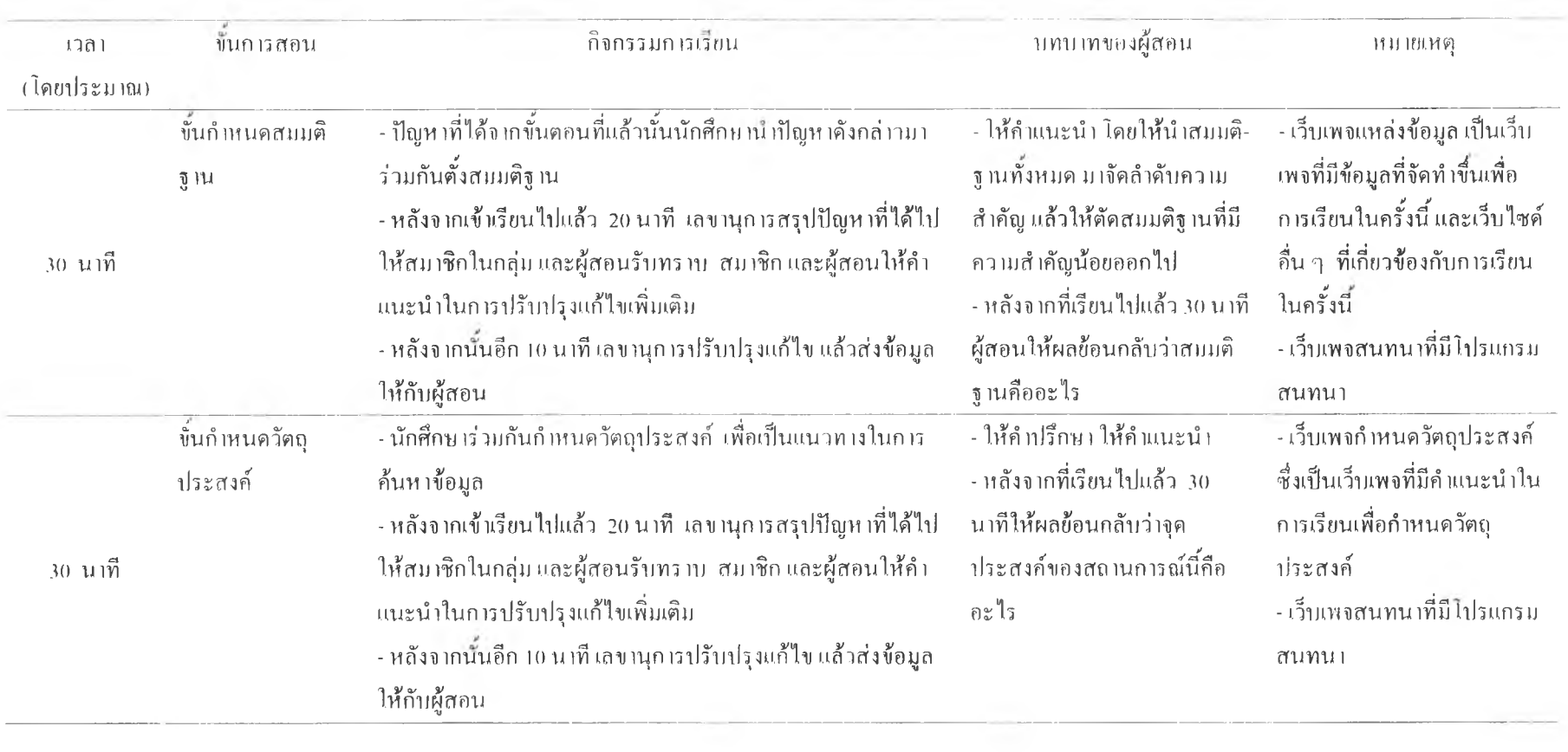

### ี ตารางที่ 12 (ต่อ)

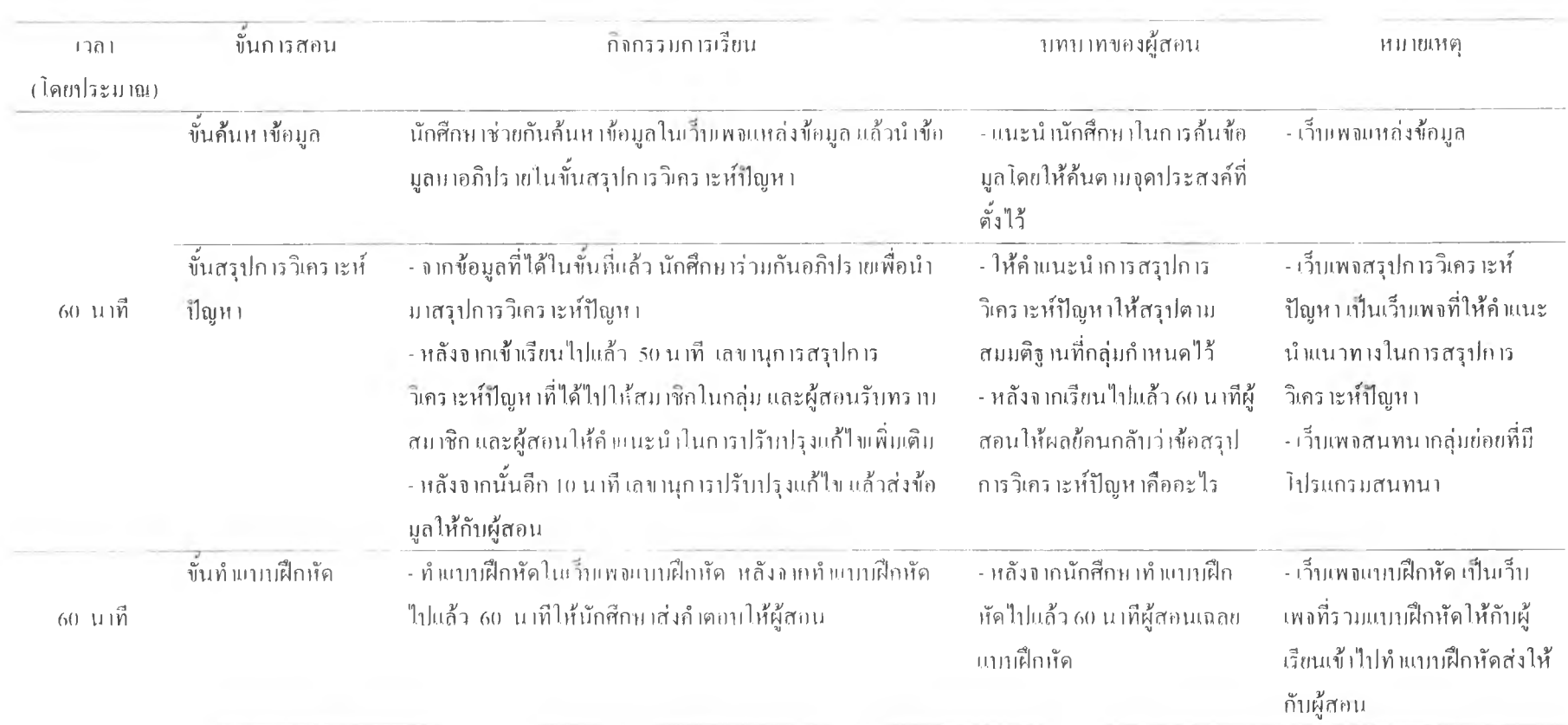

### ตารางที่ 12 (ต่อ)

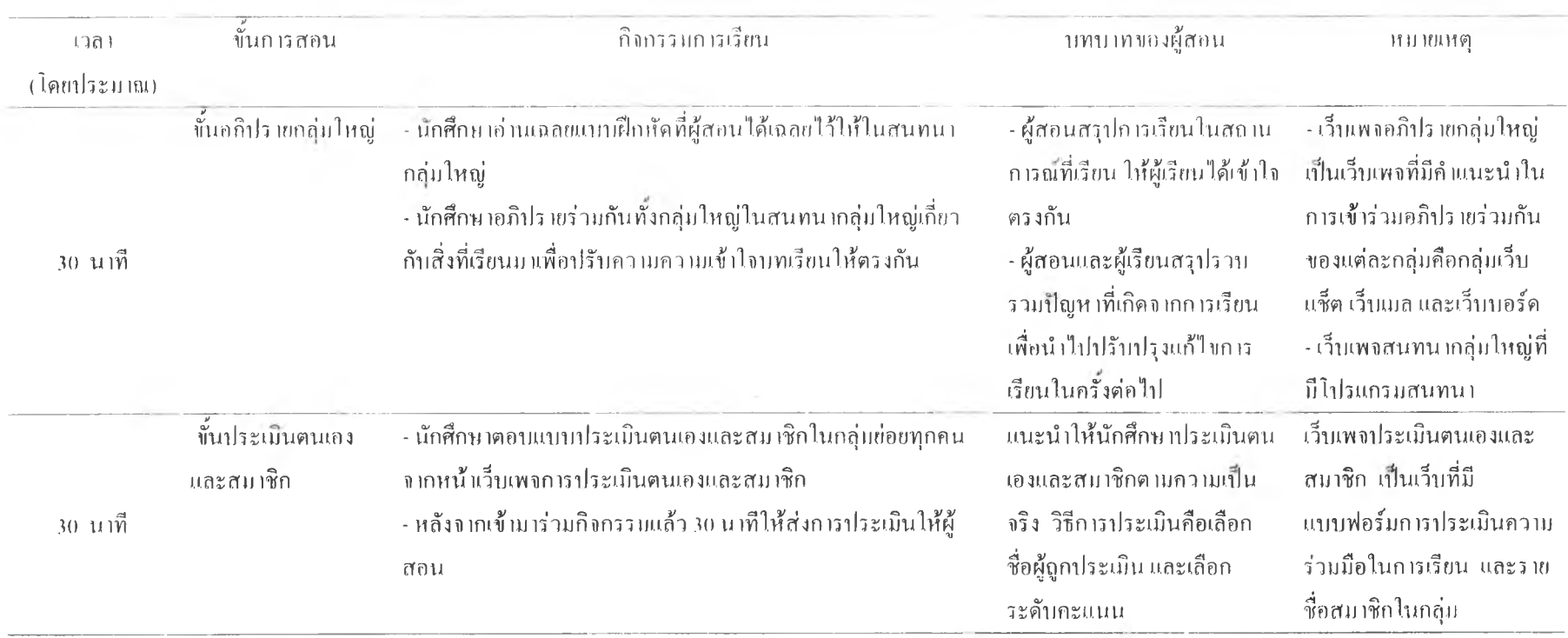

#### ี่ ตารางที่ 13 แผนการสอนการเรียนต่างเวลากันด้วยเว็บเมล

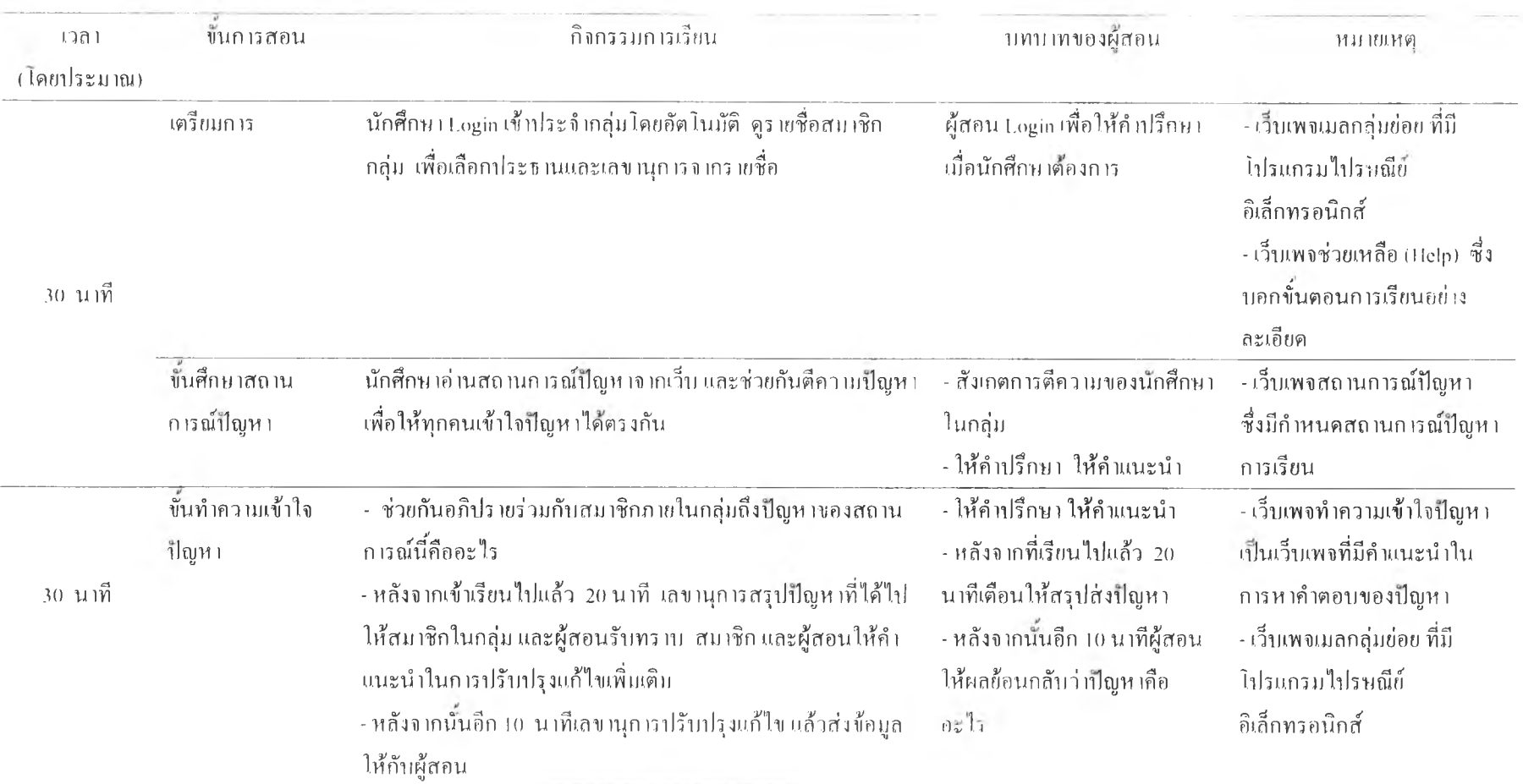

# ตารางที่ 13 (ต่อ)

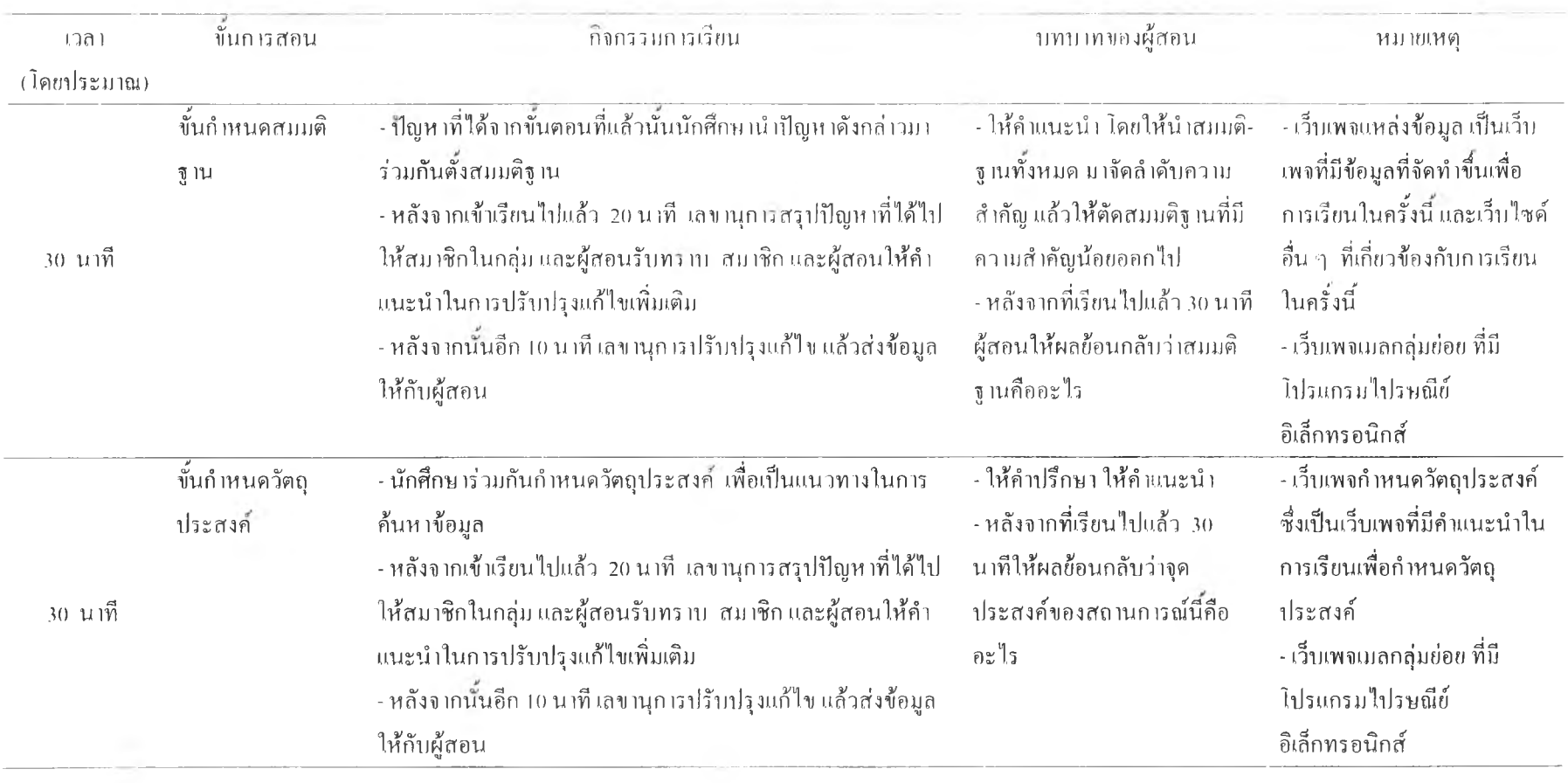

•า

### ตารางที่ 13 (ต่อ)

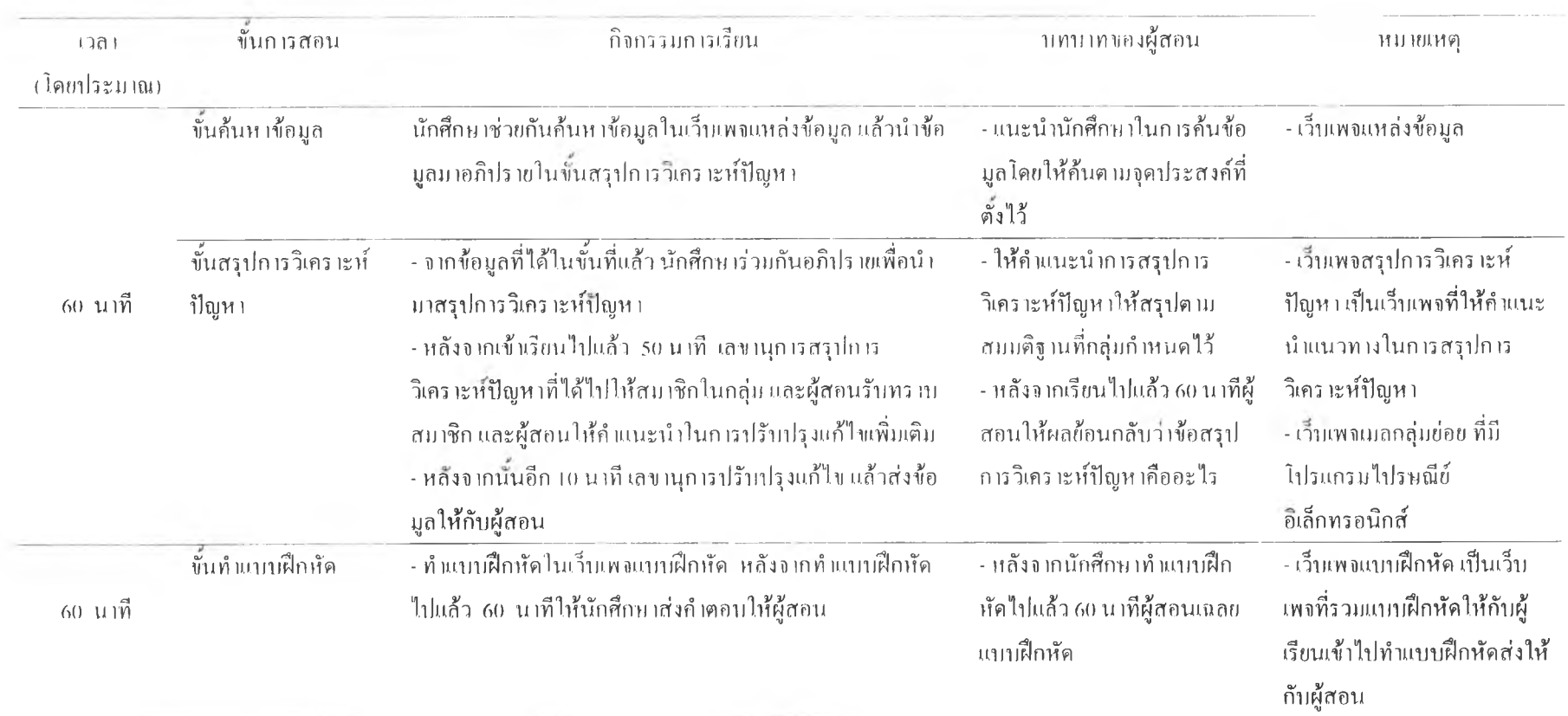

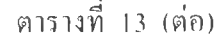

 $\alpha$  =  $\alpha$ 

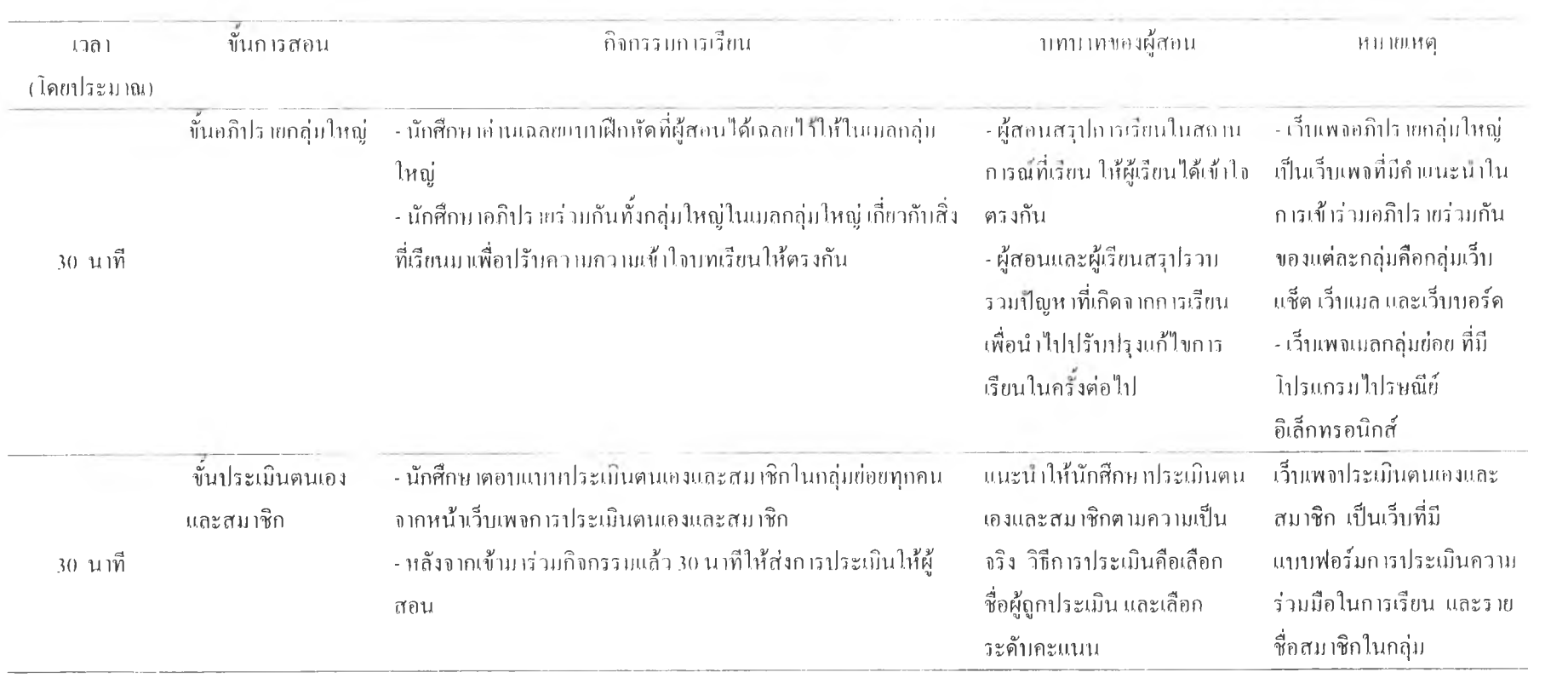

### ี่ ตารางที่ 14 แผนการสอนการเรียนต่างเวลากันด้วยเว็บบอร์ด

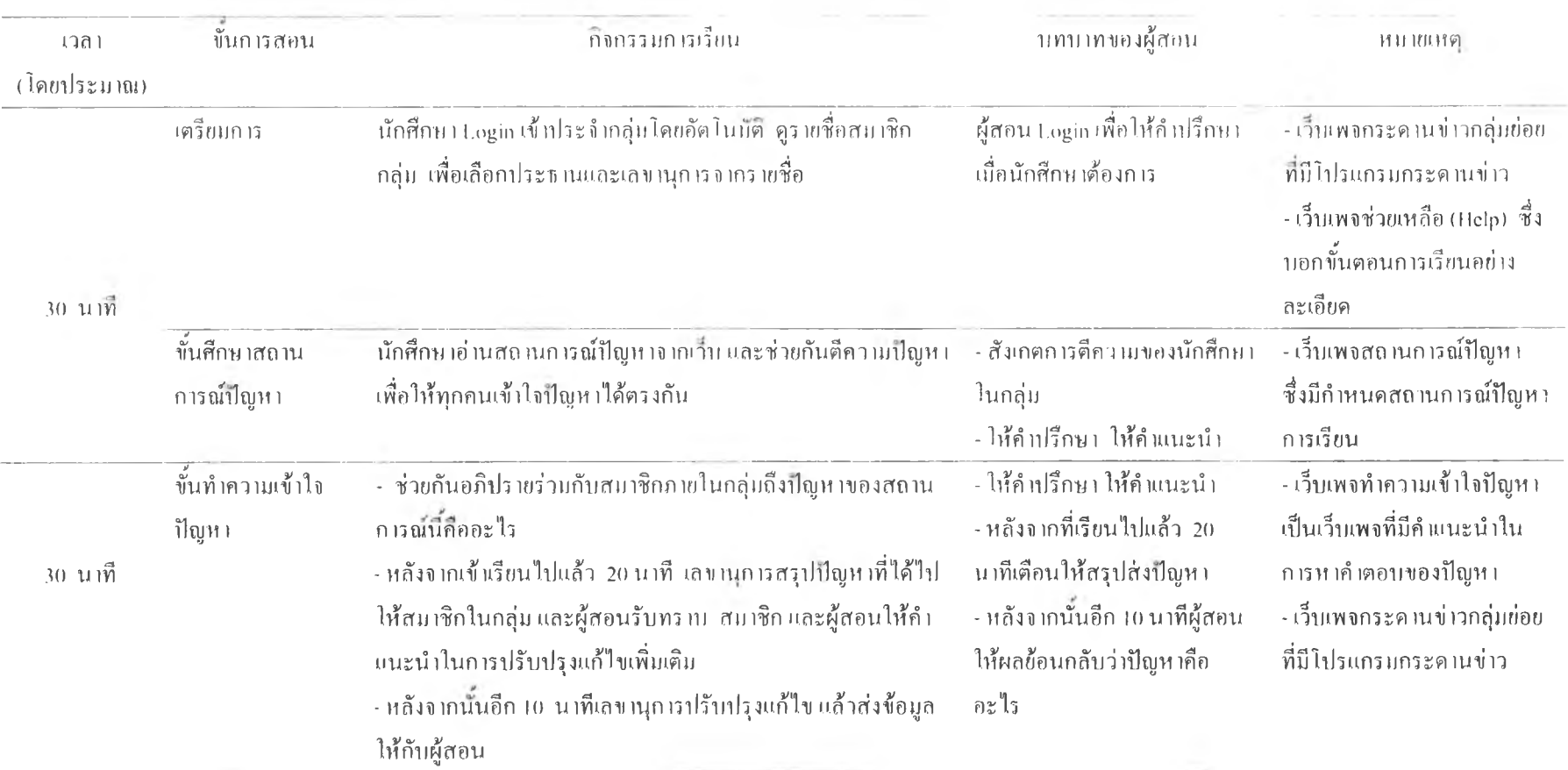

# ด หางที่ 14 (ต่อ)

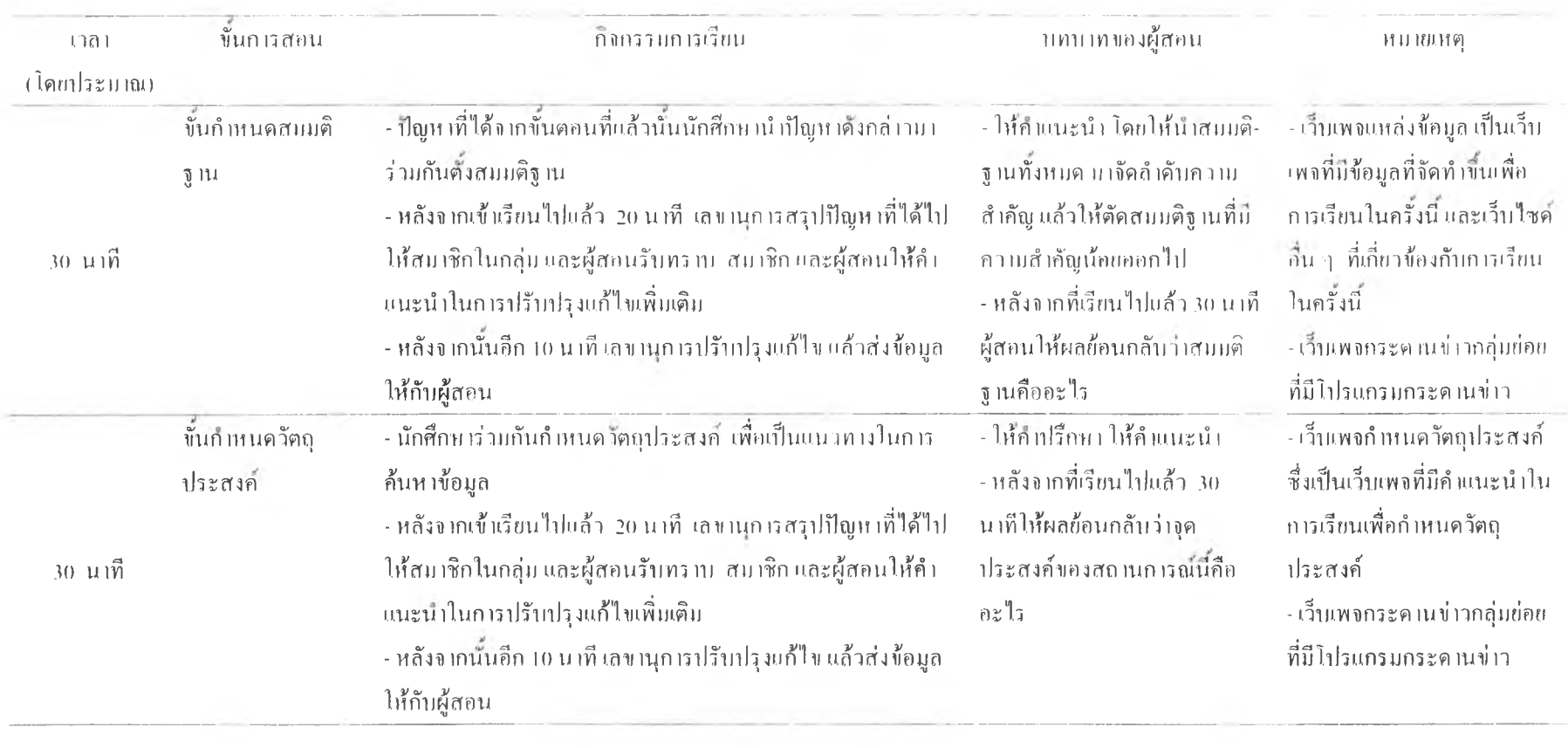

# ตารางที่ 14 (ต่ก)

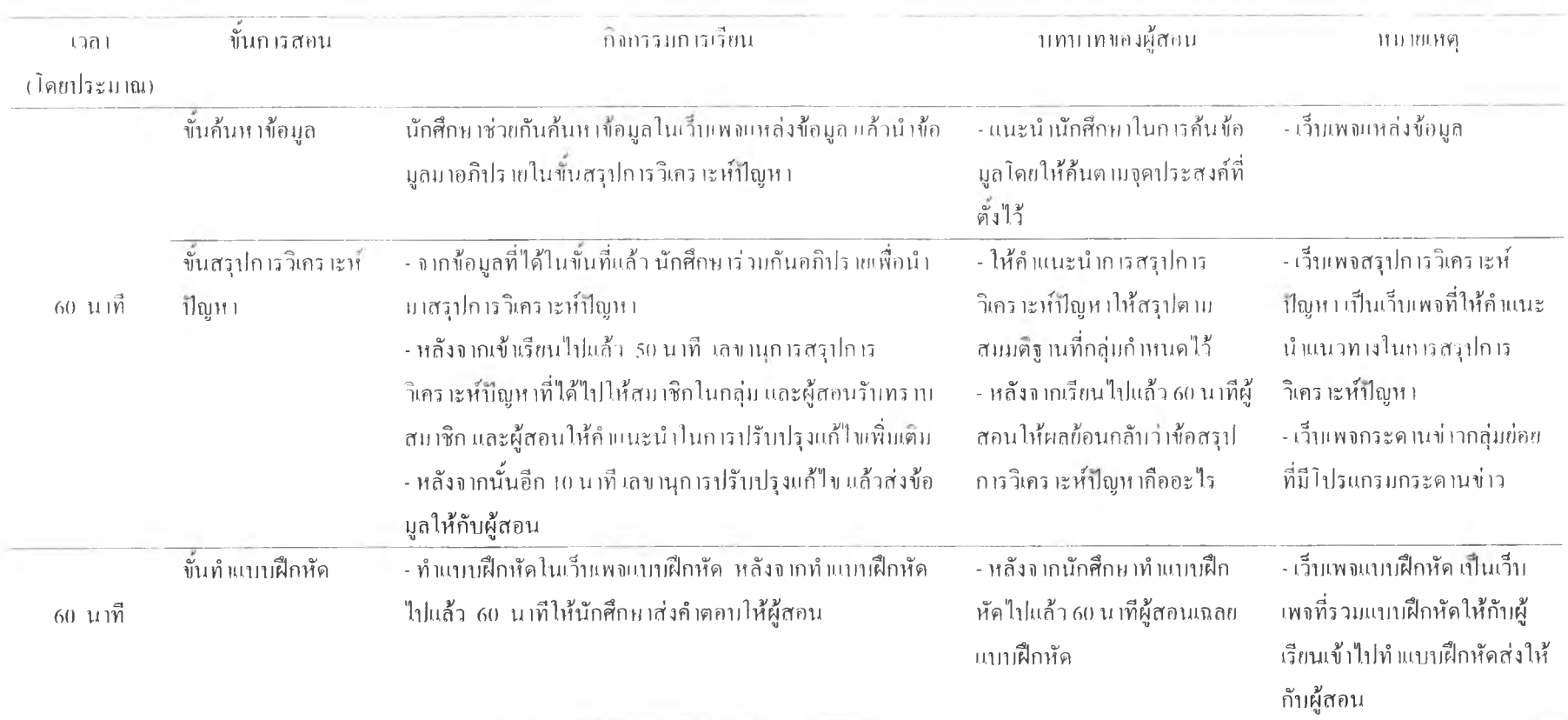

# ตารางที 14 (ต่ก)

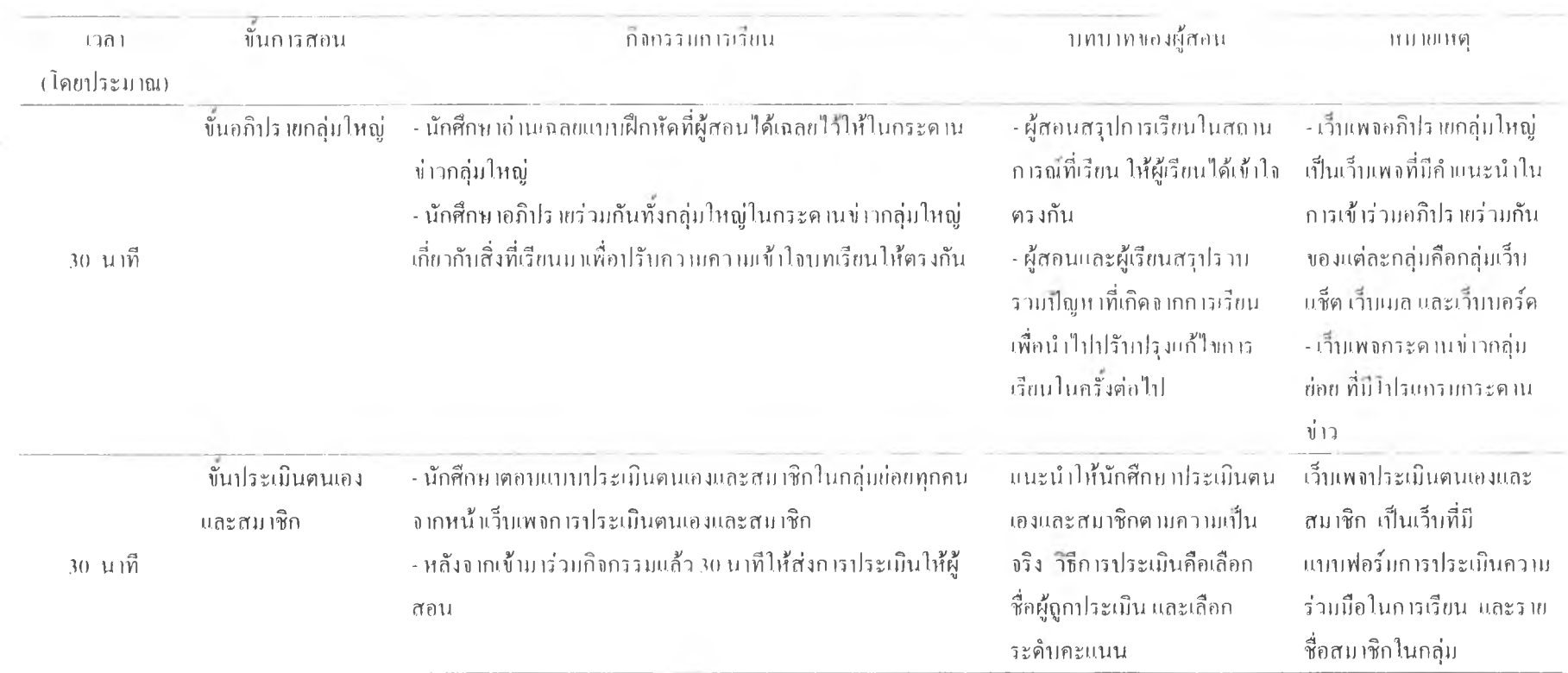

เมื่อเรียนครบทุกสถานการณ์ปิญหา หรือจบกาวทดลอง จะมีการสอบหลังเรียน ในการวิจัย ครั้งนีผู้วิจัยใช้แบบสอบเอ็มอีคิว ซึ่งเป็นคำถามแบบเรียงความใช้วัดคะแนนทักษะการแก้ปีญหาของผู้ เรียนเป็นขอสอบ ซึ่งเป็นข้อสอบที่ผู้เรียนเขียนตอบในกระดาษคำตอบ

เกณฑ์การเรียน นักศึกษาต้องทำกิจกรรมให้ครบทุกขันตอนจะเว้นขันตอนใดขันตอนหนึ่ง ไม่ได้ ในแต่ละกิจกรรมนักศึกษาแต่ละคนต้องเข้าร่วมอภิปรายทำกิจกรรมร่วมกับกลุ่มอย่างน้อย 5 ครั้ง ซึ่งแต่ละกิจกรรมจะมีการเช็คเวลาเรียน ถ้าผู้เรียนมีเวลาเรียนตํ่ากว่า 80 เปอร์เซ็นต์จะไม่มีสิทธิ สอบ

#### ขนตอนการเก็บรวบรวมข้อมูล

เมื่อนักศึกษาสอนหลังเรียนด้วยข้อสอบเอ็มอีคิวเสรีจแล้วนำกระดาษคำตอบของนักศึกษามา ตรวจให้คะแนนด้านทักษะการแถ้ปิญหา เลือกกรรมการตรวจข้อสอบจำนวน 3 ท่าน โดยสร้าง แบบฟอร์มกรอกคะแนนให้กรรมการแต่ละท่านบันทึกคะแนน แนะนำให้ตรวจคะแนนทีละข้อแล้ว บันทึกคะแนนลงในแบบฟอร์ม กรรมการแต่ละท่านจะไม่ทราบคะแนนของกรรมการท่านอื่น การ ตรวจคะแนนให้ยึดถือกรอบคำตอบเป็นหลัก จากบันนำผลของคะแนนไปทำการวิเคราะห์ข้อมูล (พวงแกว ปุณยกนก(2531)

### การวิเคราะห้ข้อมูล

วิเคราะห์ความแปรปรวนทางเดียว (One-way ANOVA)